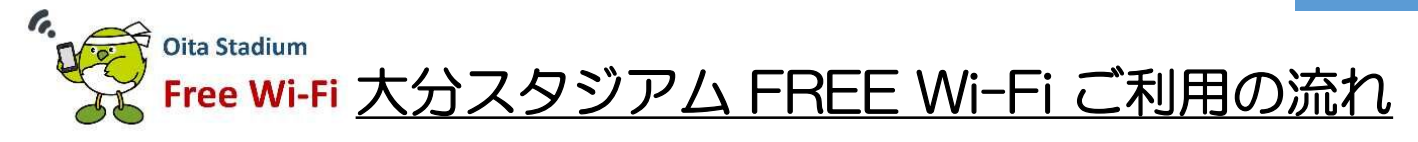

iOS版

大分スタジアム FREE Wi-Fi は、利用されるかたのSNSアカウント、携帯電話番号、 EメールアドレスをログインIDとします。

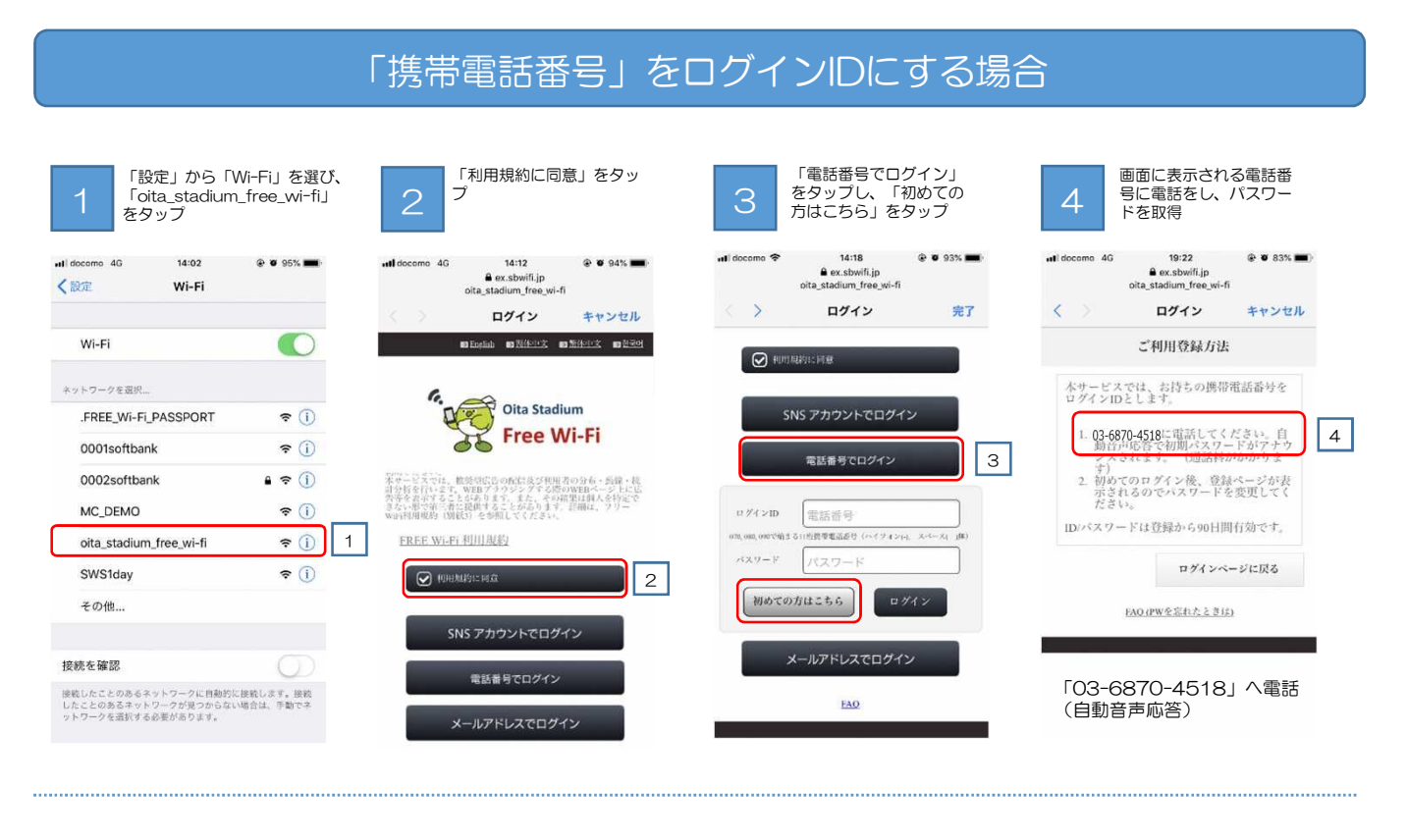

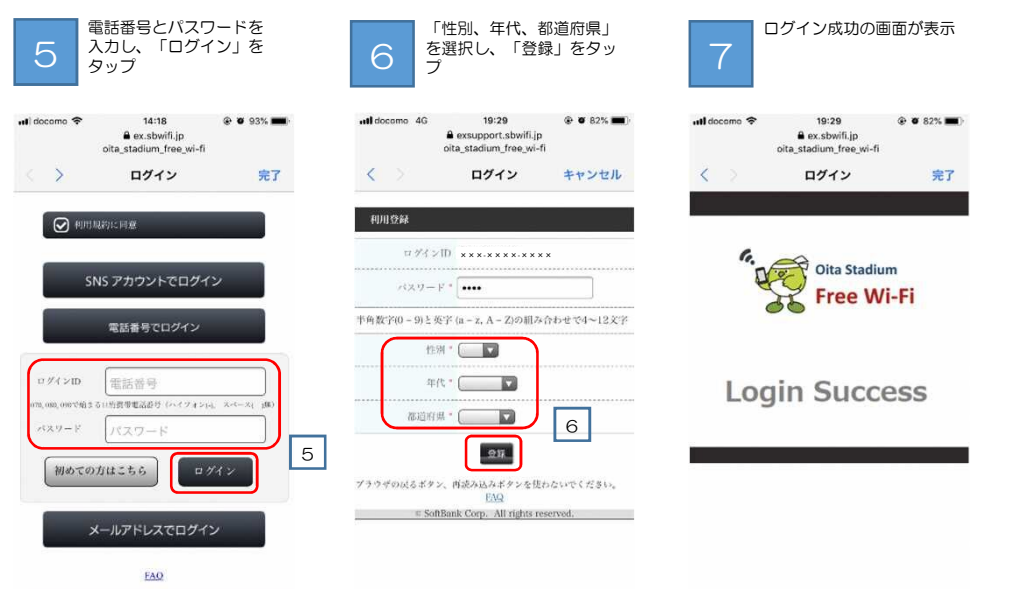

※初回ログイン時には「性別、年代、都道府県」の属性情報の入力が必要です(携帯電話番号、Eメールアドレスでログインする場合)。 ※ログイン手続き中一時的にWi-Fiに接続されますが、ログイン手続きを最後まで完了させなければログインせず、Wi-Fiは切断されます。